## Πληκτρολογήστε το κείμενο συμπληρώνοντας τα κενά με τις παρακάτω λέξεις:

## (βιβλίο, κουτί, κορδέλα, τσάντα, βραχιόλι)

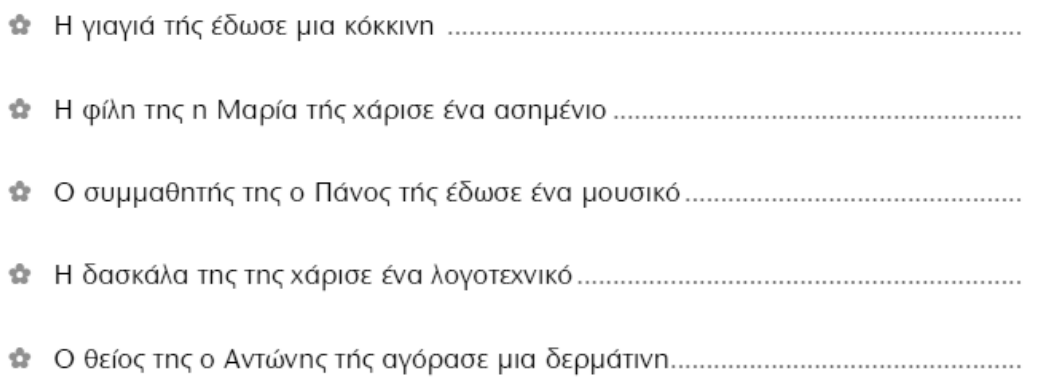